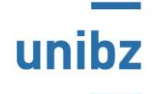

## Syllabus Course description

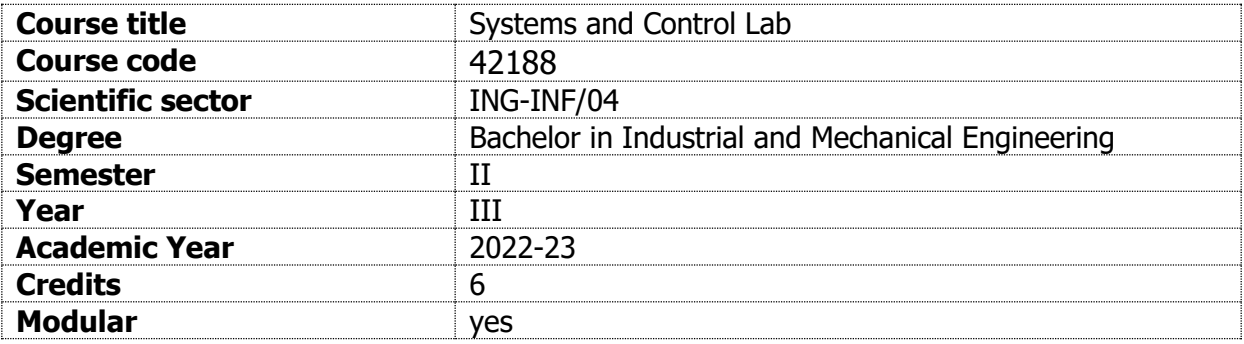

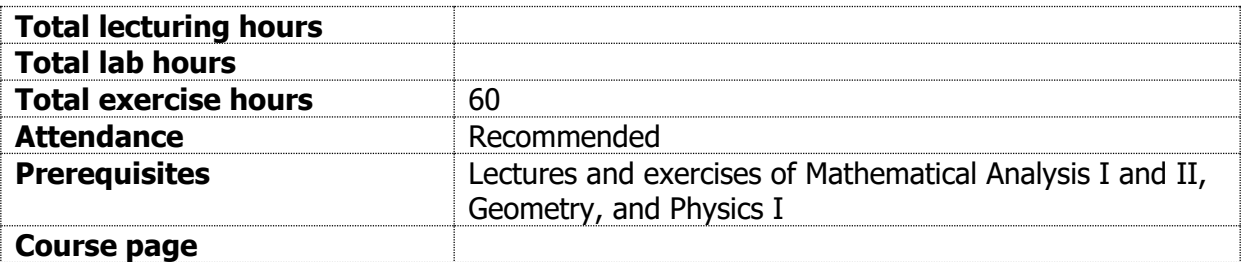

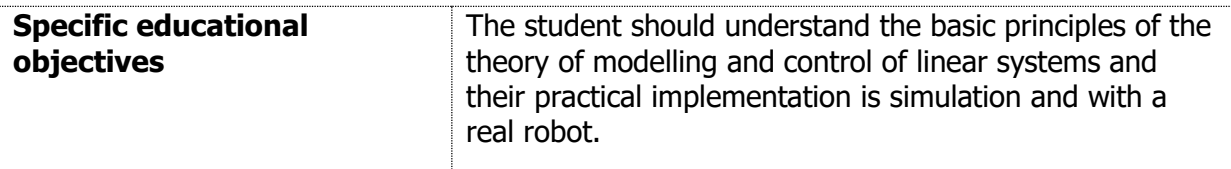

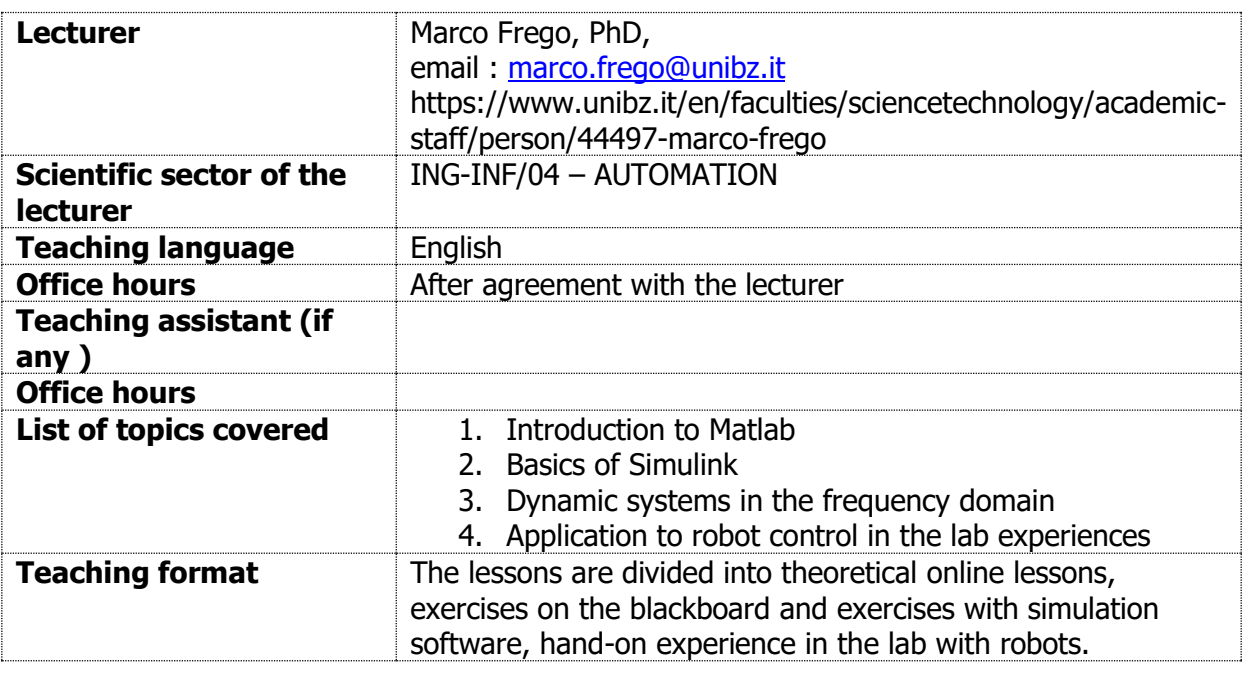

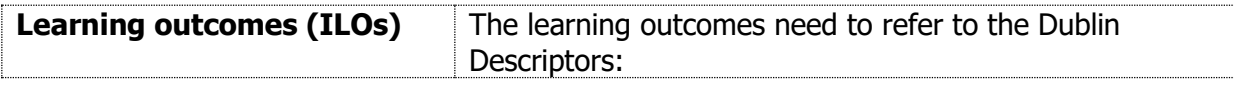

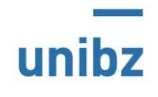

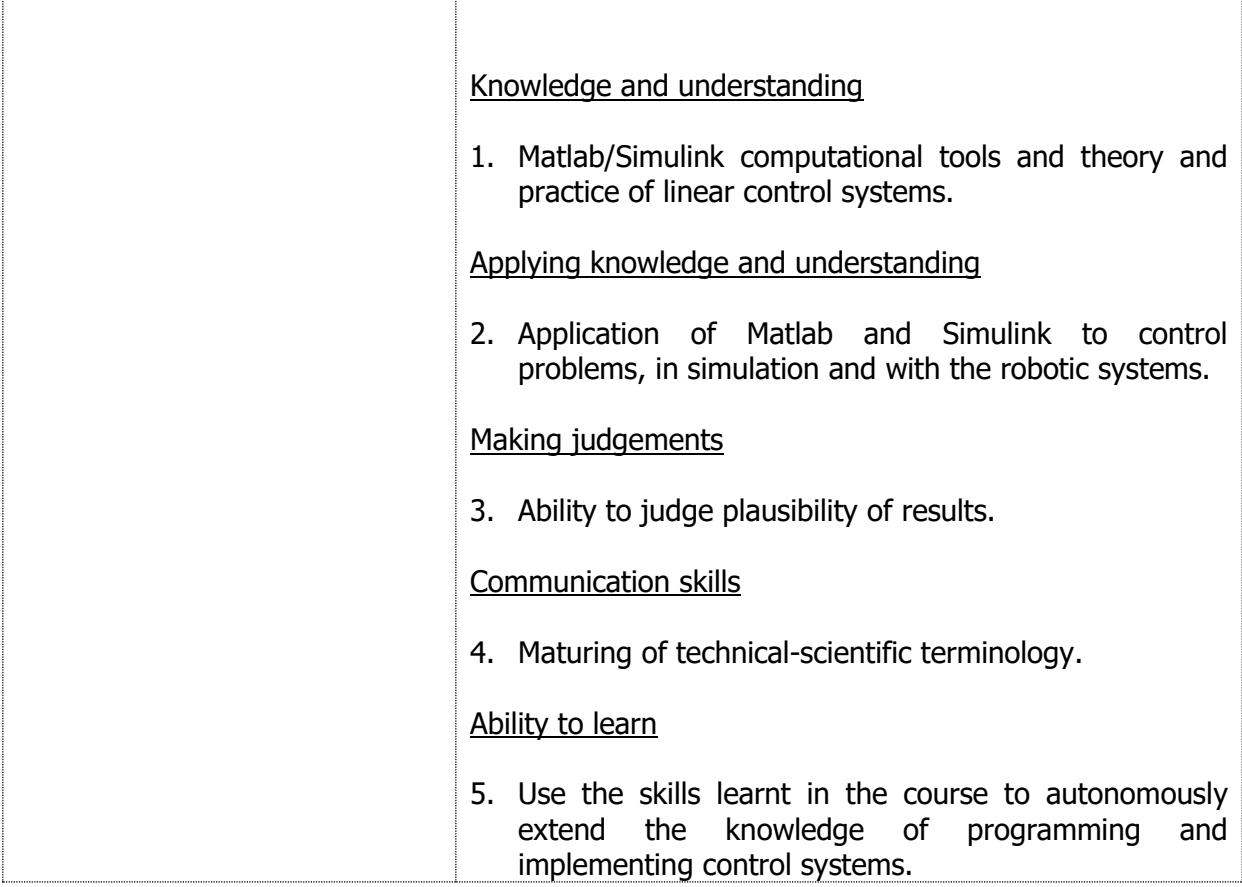

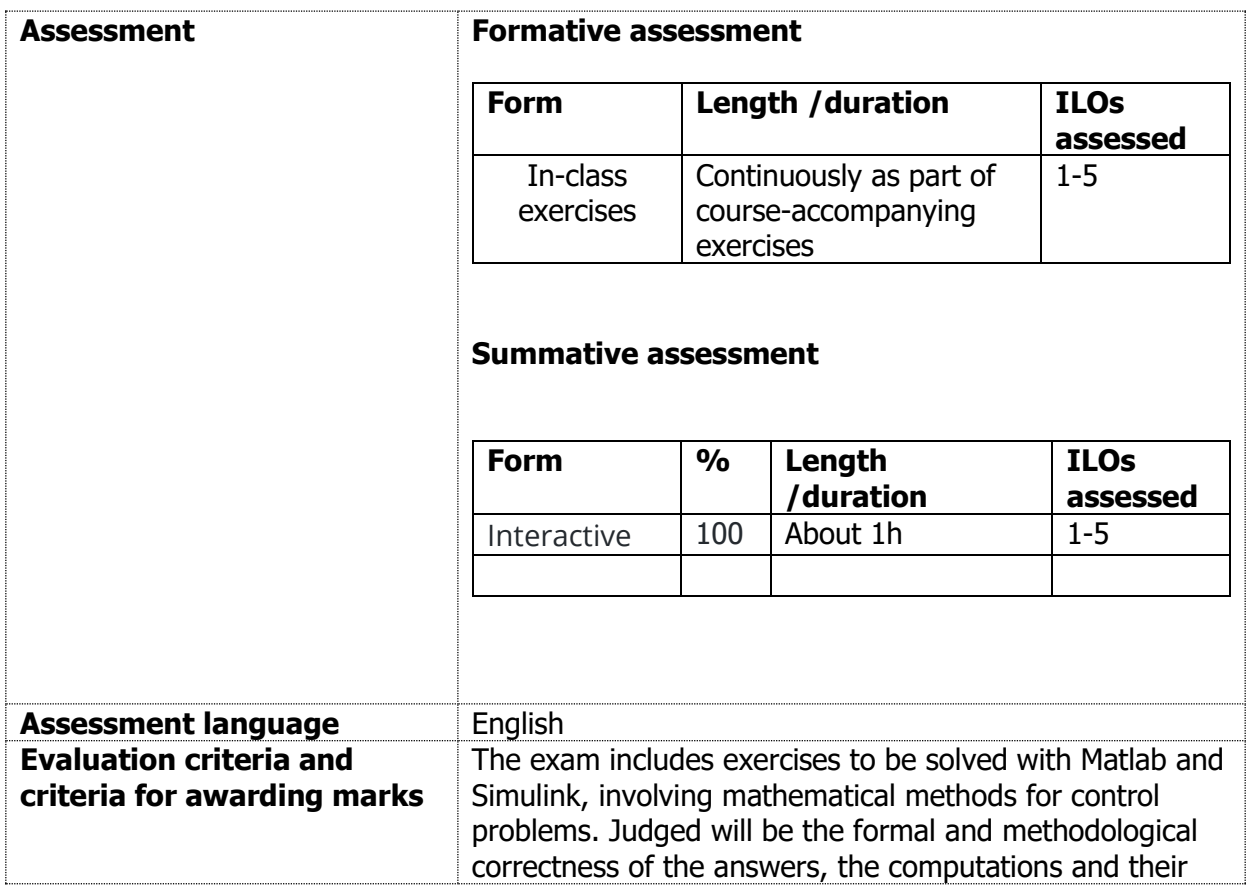

## $\frac{1}{2}$  and  $\frac{1}{2}$ unibz

## Freie Universität Bozen Libera Università di Bolzano Università Liedia de Bulsan

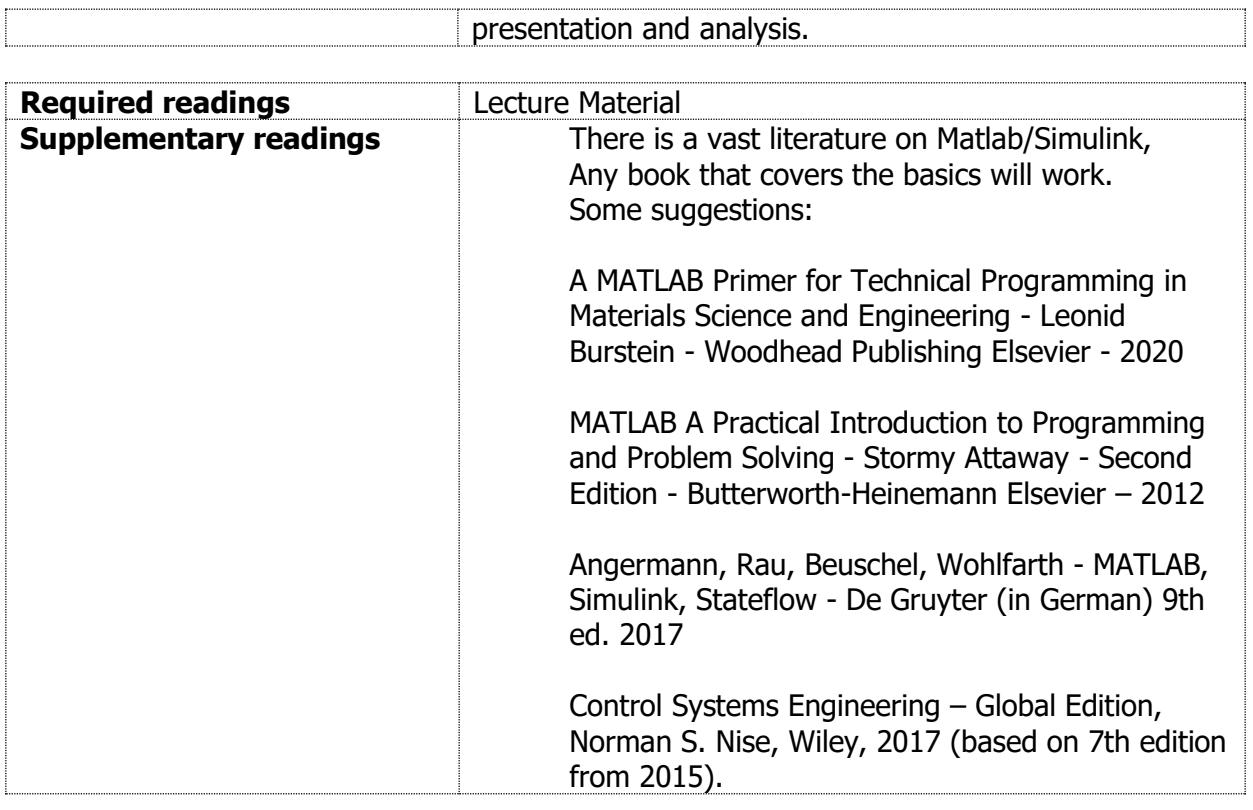